Definitely good and clear graphics make a positive impression, particularly those that outline a key synthesis of the proposal. Selective use of color is also very effective.

## **Dr. Rosalind Sadlier, NIH Reviewer**

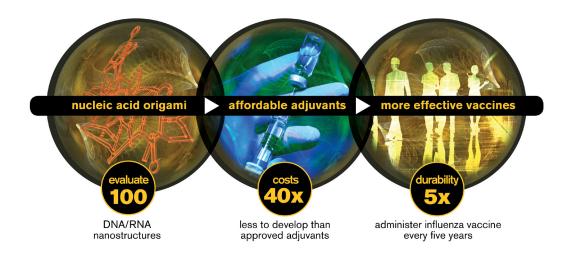

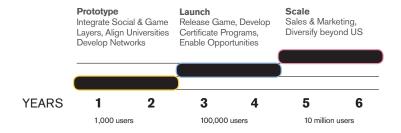

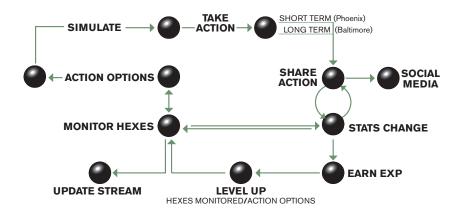

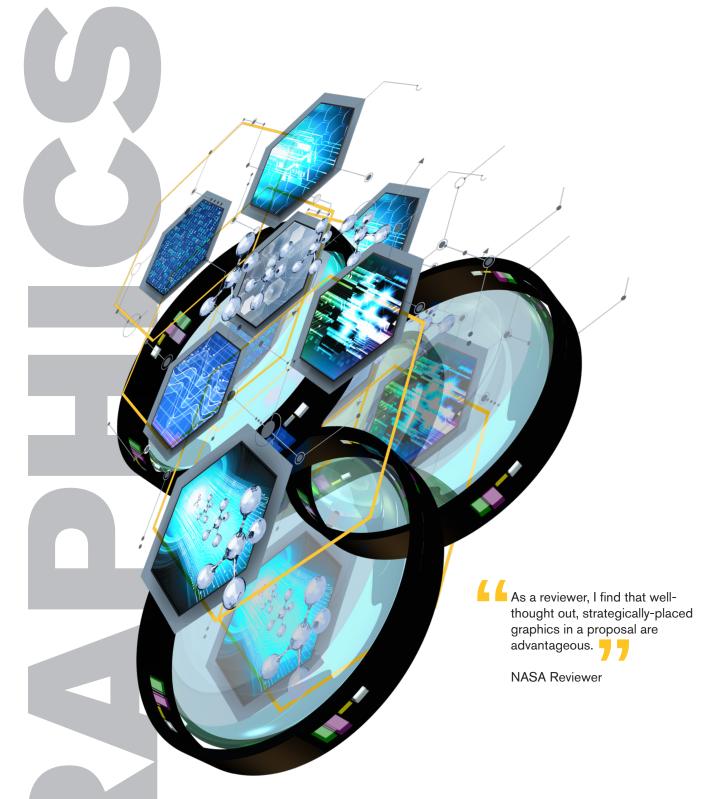

Improving your figures & diagrams

Having well-done graphics that can summarize, in a simple and elegant way, the overall hypothesis of the grant or the hypothesis of each Aim, would improve the application.

**NIH Reviewer** 

The principles of design provide basic guidelines that dictate the arrangement of objects within a composition. They include:

Balance: the symmetrical or asymmetrical arrangement of objects to create visual weight

**Rhythm:** the repetition or alteration of elements to create movement. pattern, or texture

Proportion: the comparison of dimensions or distribution of form where scale is relational

Dominance: emphasis is placed on relationships of scaled design elements

Unity: the relationship between individual elements to create wholeness

Aesthetics: pleasant or intriguing aspects that cause the graphic to be remembered in a valuable light

Good graphs in a proposal are very important and they make it more eniovable for the reviewers and often help explain complex ideas. This being said, a good proposal can be even better with good graphics.

**NIH Reviewer** 

## ORG CHARTS OUTSIDE THE BOX

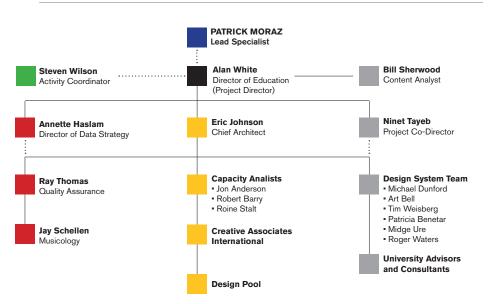

## **IMAGES CAN TELL YOUR STORY**

Transform a simple list into a dynamic, visual centerpiece by combining images found at Shutterstock.com with shapes using Microsoft PowerPoint as the design tool.

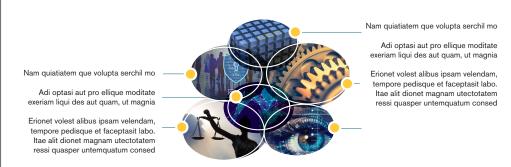

Above: Each bullet points to its own image as a way to strengthen impact Below: Each bullet points to a central image causing a relational impact

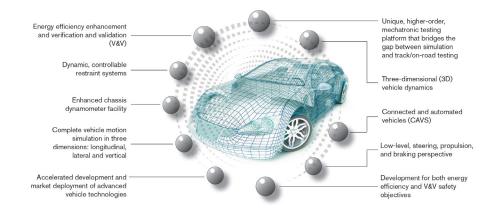

Graphic design as a persuasive means of messaging is most effective when it follows design trends (Jones, 2017).

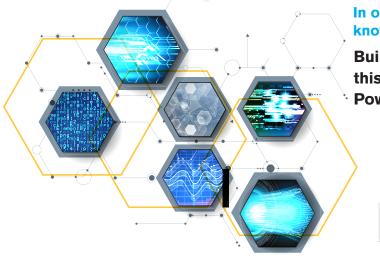

QUICK POWERPOINT TUTORIAL: PLACING IMAGES INSIDE SHAPES

Select image from your

images directory using

the Shape Fill function

while your shape is

Stock Images

In order for graphics to be effective, one must know their primary objective (Parkinson, 2017).

**Build dynamic overview figures like** this with stock imagery and Microsoft PowerPoint as the design tools.

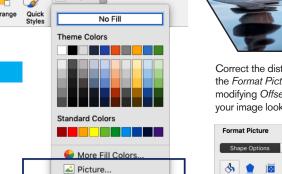

After insertion of the image into the shape, it can appear stretched or distorted, either horizontally or vertically (as shown in the example).

Gradient

Texture

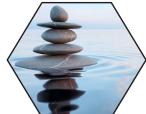

Correct the distorted image in the Format Picture function by modifying Offset setting until your image looks accurate.

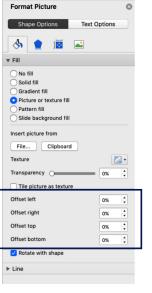

## ONS MAKE SIMPLE FIGURES FROM EXISTING CONTENT

highlighted.

Draw shape

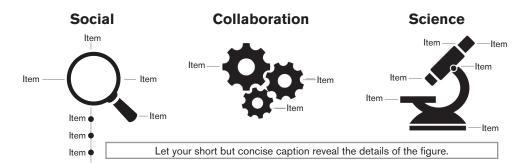

Aesthetically pleasing figures accomplish two things: 1) They create a strong visual presence that draws in your viewer. 2) They make your proposal or report more memorable by leaving a lasting and favorable impression.

Take time to experiment with positioning and sizing using different design elements. Don't rush the design process. Submit more than one idea.

Individuals – scientifically minded or otherwise - rely on rational and emotional abilities and are visually driven and aesthetically engaged (Yalanska, 2017).

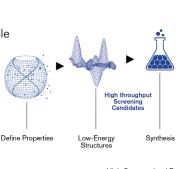

High Throughput Material Screening

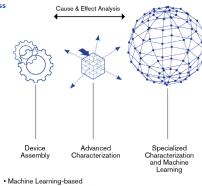

Advanced and Correlated Characterization

Jones, M. (2017). The importance of imagery in your content marketing strategy. Retrieved from: https://www.coxblue.com/the-importance-of-imagery-in-your-content-marketing-strategy/ Parkinson, M. (2017). Using graphics in page-limited proposals. Retrieved from: http://www.24hrco.com/images/articles/html/GraphicsPageLimited.html Yalanska, M. (2017). Why is graphic design important?: Retrieved from: https://www.quora.com/Why-is-graphic-design-important

With your shape selected,

add image to shape using

the Shape Fill function.

Select Picture as the fill.

(You can also do this

Shape feature)

by using the Crop-To-